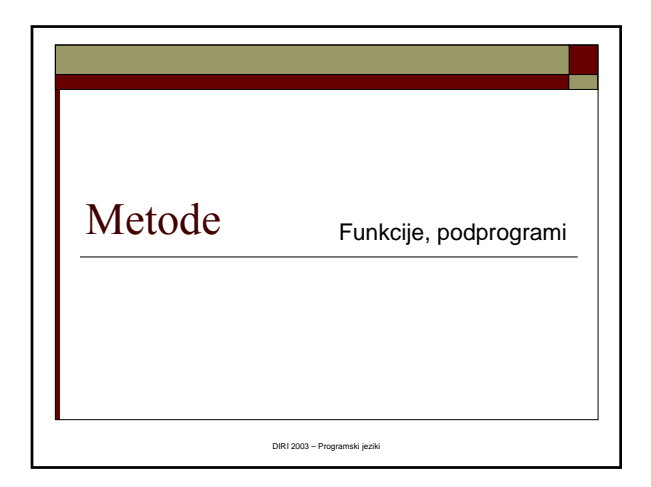

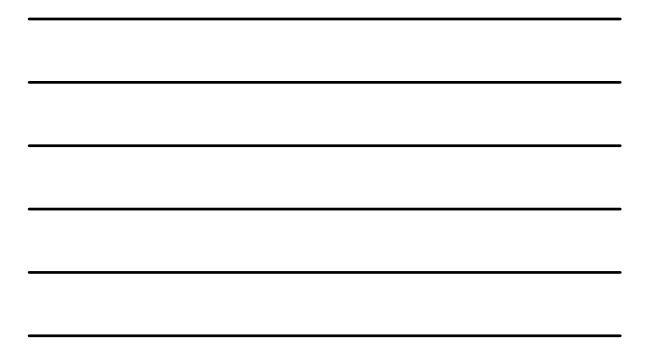

## Zakaj metode?

- Doslej programi kratki, enostavni ■ Tudi naprej bodo taki ;-)
- "Pravi" programi so večji
	- Tudi nekaj milijonov vrstic
- $\Box$  Ne moremo napisati v enem kosu
- Razdelitev v manjše kose
- $\Box$  Vsak kos posebej
- Java metode
- Drugi prog. jeziki: funkcije, podprogrami,

Matija Lokar, Fakulteta za matematiko in fiziko DIRI 2003 procedure, subrutine, ...

## Pripravljene metode

- Doslej smo uporabljali že cel kup metod
	- Risanje pravokotnika, določitev naključnega števila,
	- **Izris okna z obvestilom**
	- Izračun sinusa, izpis na zaslon
- ... □ Knjižnice
- Metode lahko pišemo tudi sami
- Pravzaprav jih že ves čas
	- main, paint, init
	- Lahko pa jih poimenujemo po svoje
- $\square$  main, paint, init
	- $\blacksquare$  Metode s točno predpisanim namenom / obliko / ...

### Zakaj metode

- "skrivanje" postopka metodo napišemo in jo potem lahko uporabimo, ne da bi skrbeli, kako je napisana
- preglednost programa

Fakulteta za matematiko in fiziko DIRI 2003

Matija Lokar,

## Strukturirano programiranje

- program zaporedje "neodvisnih" postopkov (branje podatkov, obdelava podatkov (lahko spet iz več neodvisnih postopkov), predstavitev rezultatov
- Nariši histogram
	- **Branje** podatkov
	- Normalizacija (koliko velika naj bo enota)
	- **Risanje**

Matija Lokar, Fakulteta za matematiko in fiziko DIRI 2003

# Izdelava mize

Nariši načrt

- Iz načrta izdelaj spisek potrebnega materiala
- Nabavi material
	- Ugotovi najugodnejšo ceno lesa
	- Ugotovi najugodnejšo ceno barve
	- Opravi nakup lesa ■ Opravi nakup barve
- ko kupujem, me ne zanima, kako bom npr. barval in ne, kako sem ugotovil, da potrebujem 3 l rdeče barve
- Sestavi mizo Nažagaj sestavne dele
	- Združi sestavne dele
	- Pobarvaj mizo ko žagam, me ne zanima kako sem nabavil les
		-

#### Kako deliti

- Pomembna odločitev
- Navadimo se predvsem s prakso
- Načela

Matija Lokar,

- **Preglednost**
- Uporabnost v drugih programih
- "samozadostnost"

Fakulteta za matematiko in fiziko DIRI 2003

Ne izpisujemo ali beremo, če to ni izrecni namen metode

a.

# Vrste metod Statične Objektne

- Najprej bomo obravnavali le statične
- Vsaka metoda vrača
	- $\blacksquare$  rezultat
- $\Box$  in sprejme
	- argumente

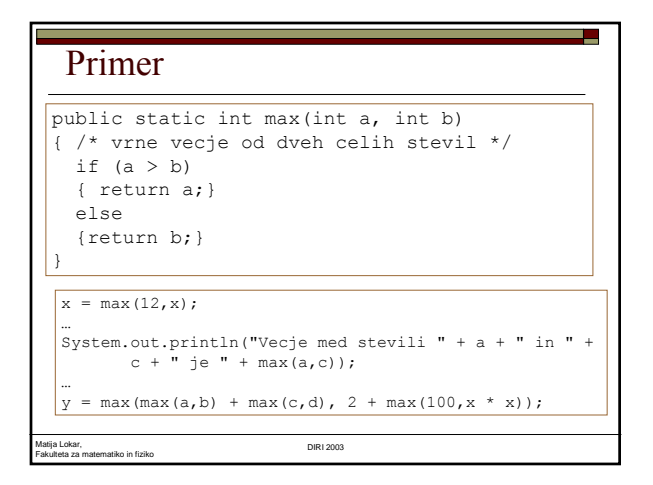

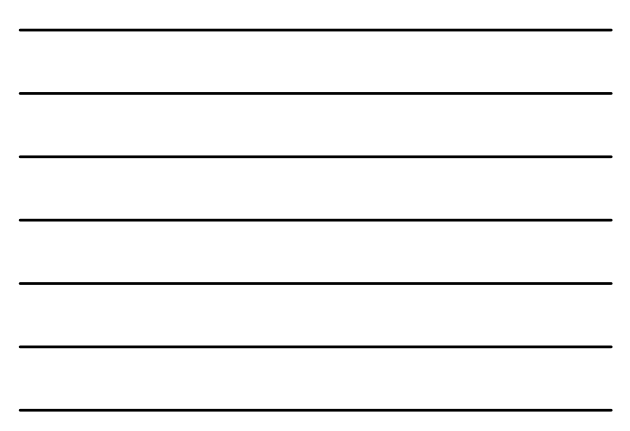

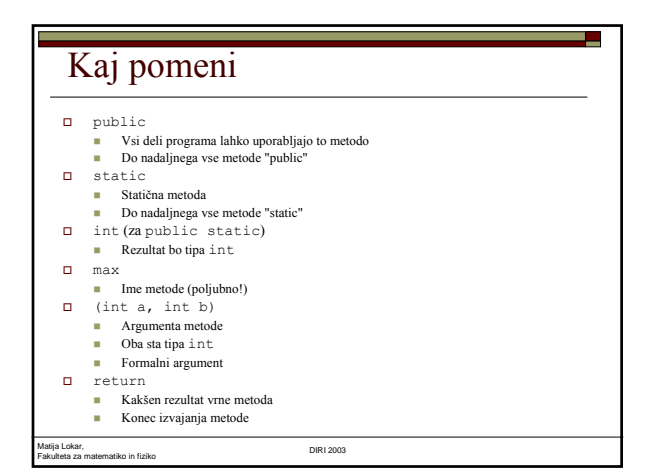

# Kako je videti program

public class MojProgram {

// tu napisemo metode, eno za drugo

// ne pozabimo napisati metode main!

}

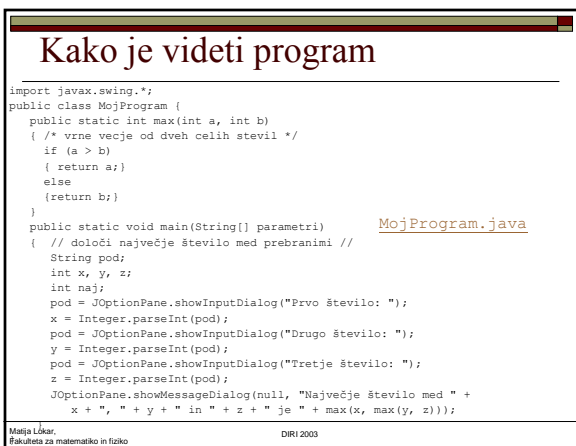

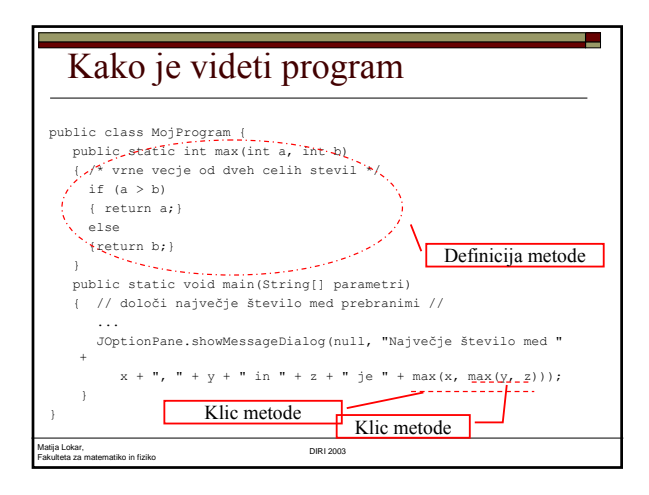

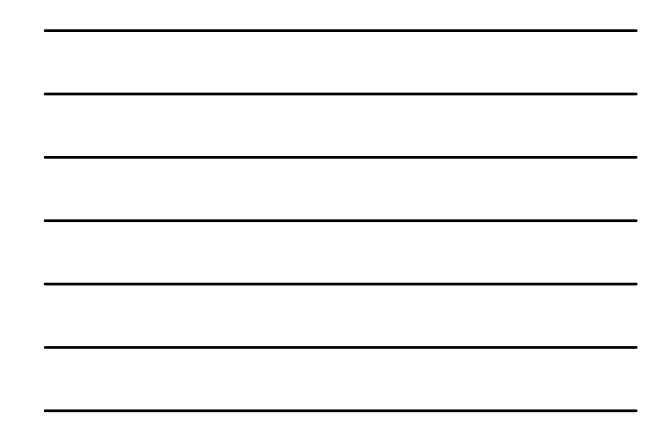

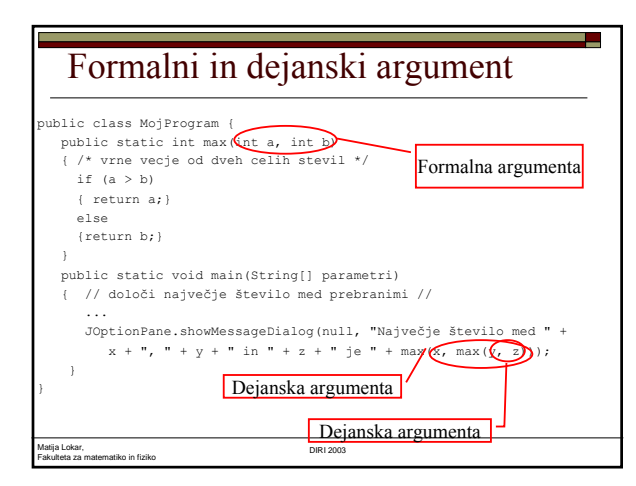

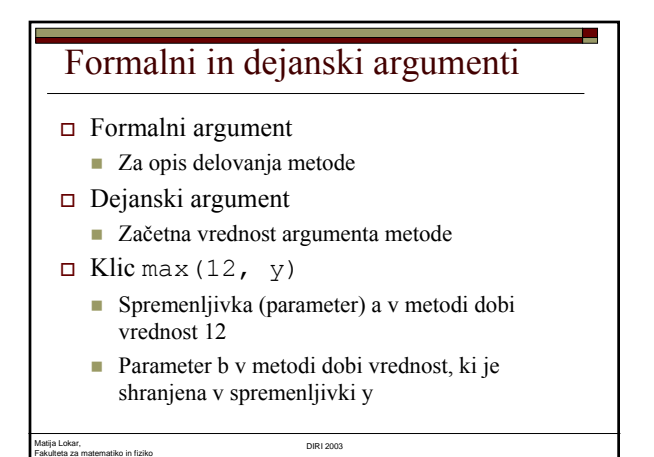

5

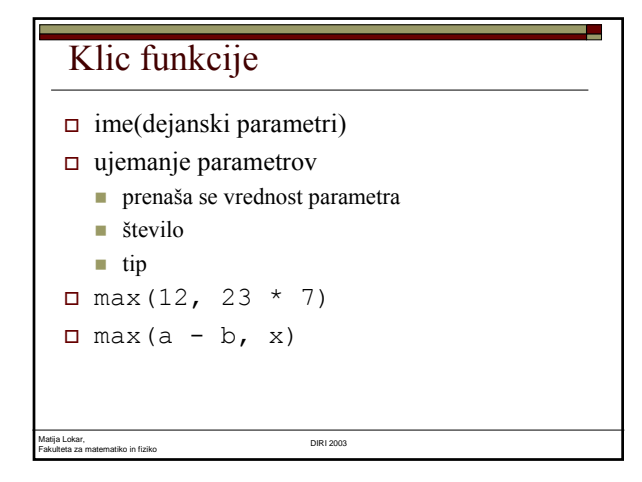

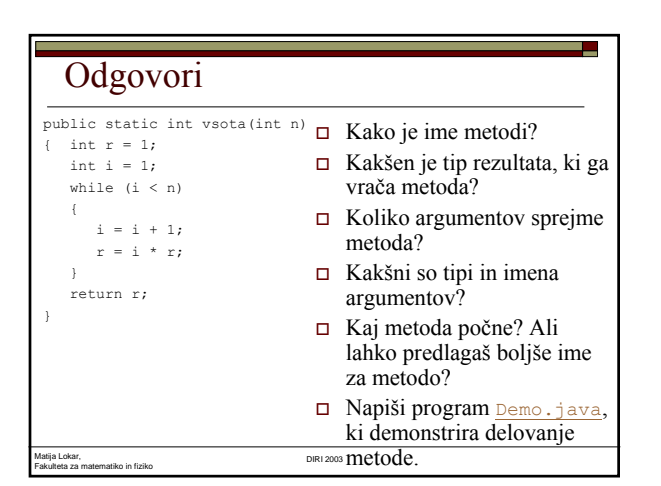

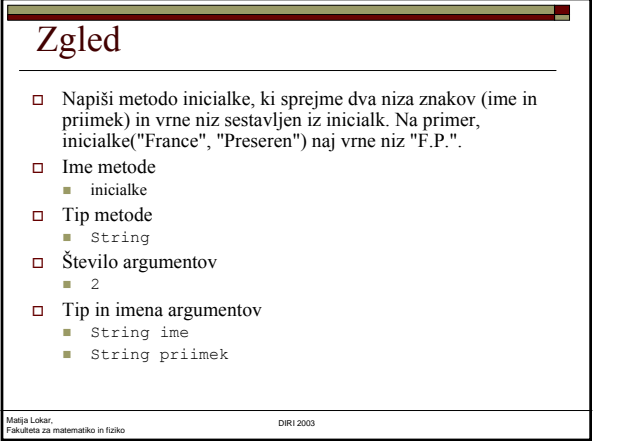

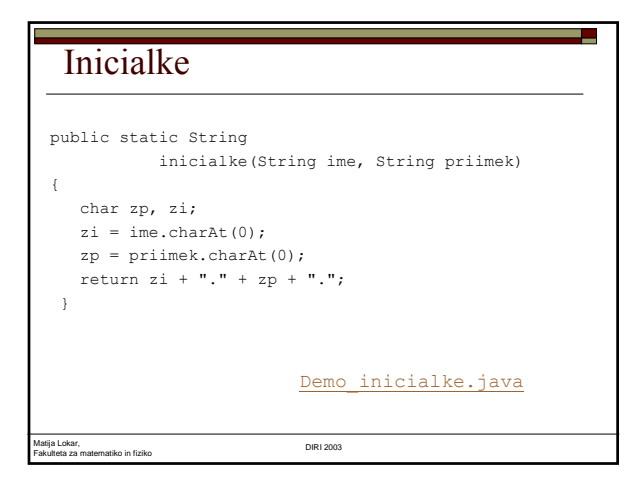

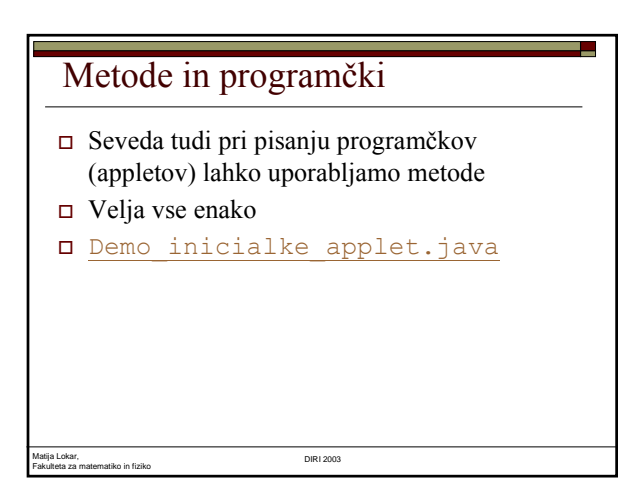

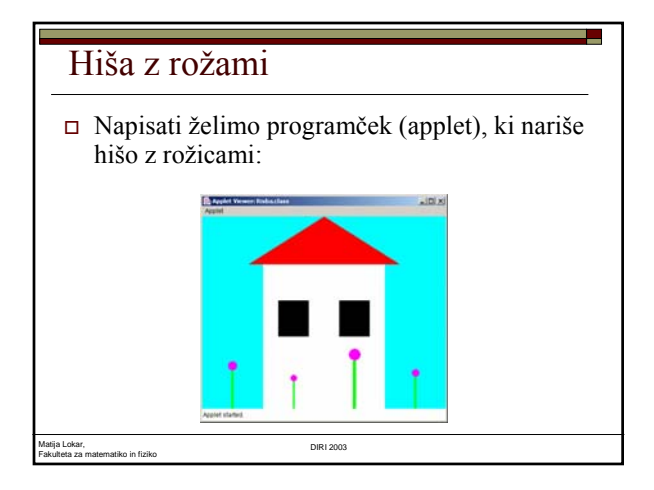

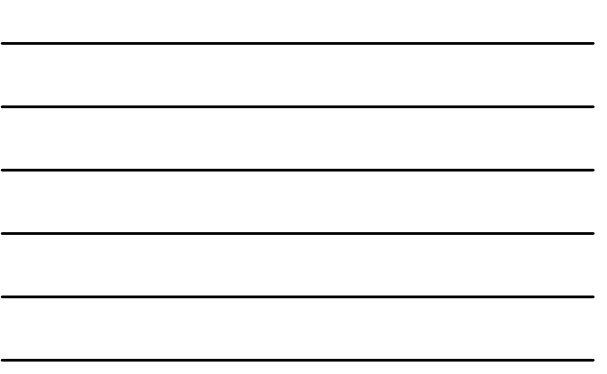

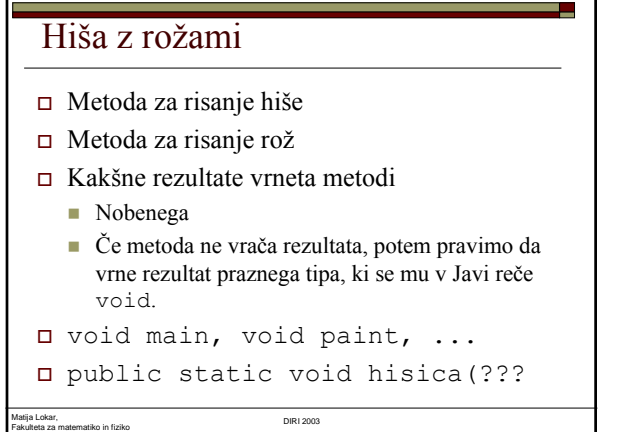

# Argumenti metod, ki rišejo

- Doslej smo risali v metodi paint
- Ta ima parameter Graphics g
- Ta parameter moramo posredovati vsem metodam, kjer želimo risati!
- Metode za risanje rožic in hišice naj sprejmejo argument Graphics g.
- Verjetno je smiselno napisati metodo, ki nariše eno rožico. Ta metoda sprejme za argumente položaj rožice in njeno velikost.

Matija Lokar, Fakulteta za matematiko in fiziko DIRI 2003

### Glave metod

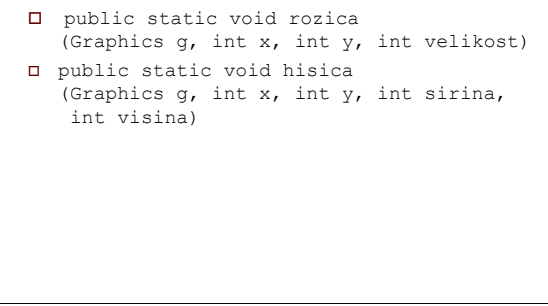

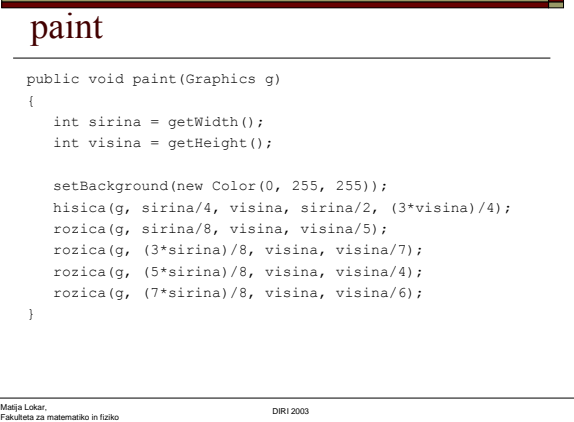

#### hisica

public static void hisica(Graphics g, int x, int y, int sirina, int visina) { // hisa g.setColor(new Color(255, 255, 255)); g.fillRect(x, y - visina, sirina, visina); // okna<br>g.setColor(Color.black);<br>g.fillRect(x + sirina/8, y - (3\*visina)/4, sirina/4, visina/4);<br>g.fillRect(x + (5\*sirina/8), y - (3\*visina)/4, sirina/4, visina/4); // streha g.setColor(Color.red); int[] a = {x - sirina/8, x + sirina + sirina/8, x + sirina/2}; int[] b = {y - visina, y - visina, y - visina - visina/3}; g.fillPolygon(a, b, 3);

Matija Lokar, Fakulteta za matematiko in fiziko DIRI 2003

#### rozica

```
Matija Lokar, 
Fakulteta za matematiko in fiziko DIRI 2003
    public static void rozica(Graphics g, int x, 
int y, int velikost)
   { // pecelj
        g.setColor(new Color(0, 255, 0));
        g.fillRect(x - velikost/30 , 
y - velikost, velikost/15, velikost);
       // cvet
       g.setColor(new Color(255, 0, 255));
        g.fillOval(x - velikost/8, 
y - velikost - velikost/4, 
velikost/4, velikost/4);
    }
                            Risba.java
```
U.

## Kaj so argumenti in kaj tipi metod

- public static String prvaBeseda(String besedilo)
- public static double[] produkt(double[] A, double[] B)
- public static void foo()

Fakulteta za matematiko in fiziko DIRI 2003

 public static int najdi(String geslo, String[] slovar)

#### Glave metod

Matija Lokar,

- Za vsakega od naslednjih opisov zapišimo deklaracijo metode (kakšen tip metoda vrača in kakšne argumente sprejme) Metod ni treba napisati!.
- Metoda, ki v podani tabeli nizov poišče najdaljši niz in ga vrne. public static String najdaljsi(String[] a)
- Metoda, ki najde eno izmed obeh rešitev dane kvadratne enačbe (pod predpostavko, da so rešitve realna števila).
	- public static double kvadratna(double a, double b, double c)
- Metoda, ki dano tabelo nizov uredi po abecedi in vrne urejeno tabelo.
	- public static String[] uredi(String[] a)

#### Matija Lokar, Fakulteta za matematiko in fiziko DIRI 2003

#### Glave metod

- Metoda, ki na ekran izpiše "Kdor to bere, je osel!". public static void osel()
- Metoda, ki sprejme dve barvi (objekta razreda Color) in vrne njuno mešanico.
	- public static Color zmesaj(Color a, Color b)
- Metoda, ki v dani grafični objekt (razred Graphics) nariše daljico z danimi oglišči in dane barve.
	- public static void daljica (Graphics q, int x1, int y1, int x2, int y2, Color barva)

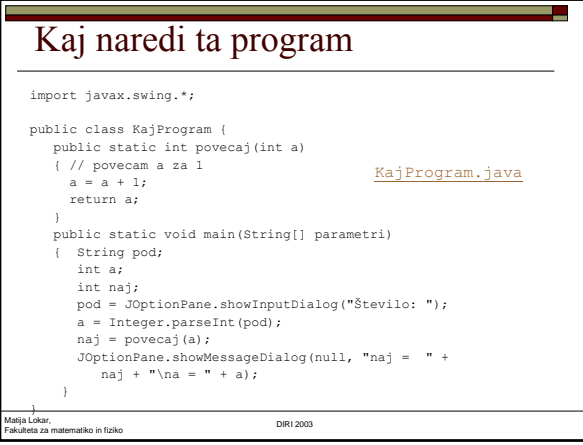

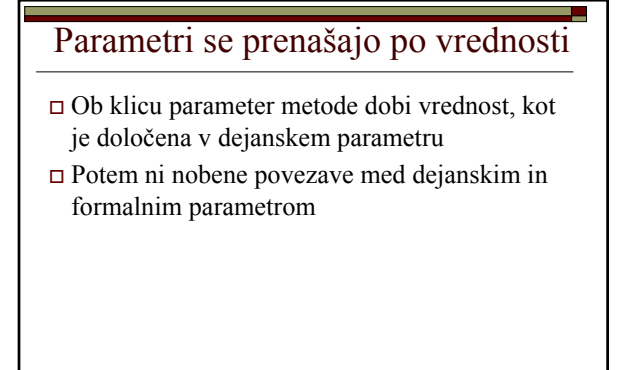

#### Tabela

Matija Lokar, Fakulteta za matematiko in fiziko DIRI 2003

- Sestavi tabelo naključnih celih števil med 1 in 100.
- Prepiši jih v novo tabelo tako, da bodo v novi tabeli najprej elementi, ki imajo v prvi tabeli indekse 0, 2, 4, ...., potem pa še elementi z lihimi indeksi.
- $\Box$  Če ime prvotna tabela elemente 2, 4, 23, 5, 45, 6, 8 so v novi tabeli elementi razporejeni kot 2, 23, 45, 8, 4, 5, 6.
- Izpiši obe tabeli po 10 v vrsto.

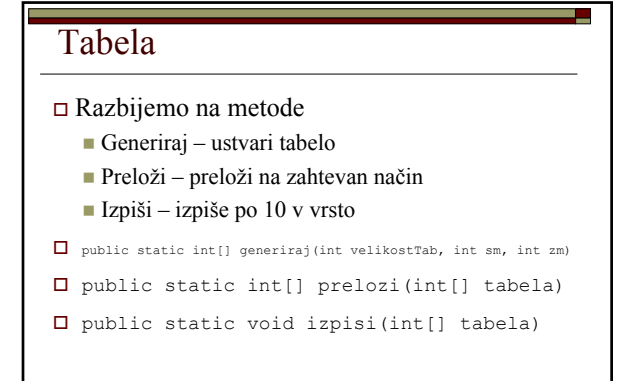

Fakulteta za matematiko in fiziko DIRI 2003

Matija Lokar,

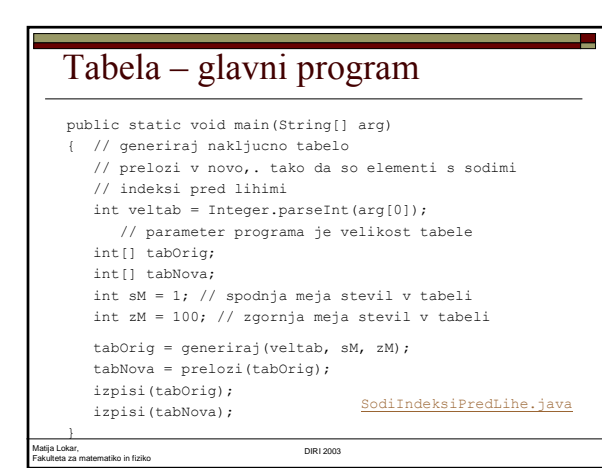

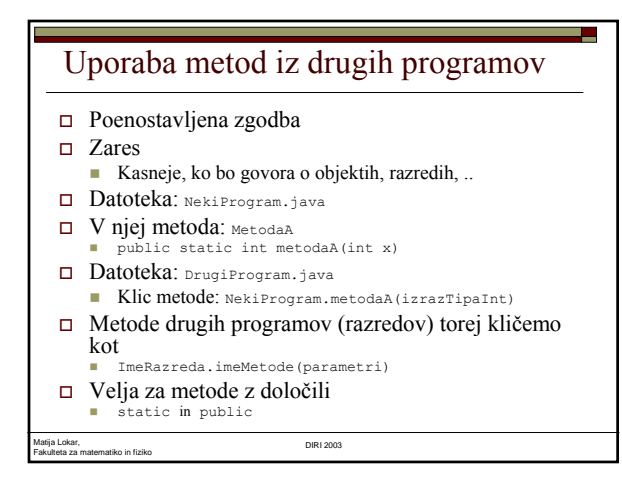

# Prejšnji zgled v dveh razredih

```
□ En razred naj vsebuje metode<br>■ public static int[] generiraj(int velikostTab, int sm, int zm)
```
<u> a shekara t</u>

- public static void izpisi(int[] tabela)  $\Box$ Drugi
- 
- public static int[] prelozi(int[] tabela)
- GenTab.java
- SodiIndeksiPredLiheVar2.java